$\pmb{\times}$ 

**Exercícios**

- 1. [Exercício 1](http://labtrop.ib.usp.br/lib/exe/fetch.php?media=bie5782:01_curso_atual:alunos:trabalho_final:diogro:diogo_1_f.r)
- 2. [Exercício 2](http://labtrop.ib.usp.br/lib/exe/fetch.php?media=bie5782:01_curso_atual:alunos:trabalho_final:diogro:diogo_2_f.r)
- 3. [Exercício 3](http://labtrop.ib.usp.br/lib/exe/fetch.php?media=bie5782:01_curso_atual:alunos:trabalho_final:diogro:diogo_3_f.r)
- 4. [Exercício 4](http://labtrop.ib.usp.br/lib/exe/fetch.php?media=bie5782:01_curso_atual:alunos:trabalho_final:diogro:diogo_4_f.r)
- 5. [Exercício 5](http://labtrop.ib.usp.br/lib/exe/fetch.php?media=bie5782:01_curso_atual:alunos:trabalho_final:diogro:diogo_5_f.r)
- 6. [Exercício 6](http://labtrop.ib.usp.br/lib/exe/fetch.php?media=bie5782:01_curso_atual:alunos:trabalho_final:diogro:diogo_6_f.r)
- 7. [Exercício 7](http://labtrop.ib.usp.br/lib/exe/fetch.php?media=bie5782:01_curso_atual:alunos:trabalho_final:diogro:diogo_7_f.r)
- 8. [Exercício 8](http://labtrop.ib.usp.br/lib/exe/fetch.php?media=bie5782:01_curso_atual:alunos:trabalho_final:diogro:diogo_8_f.r)

# **Projeto Final**

### **Proposta A**

Implmentar algoritmos para calcular a correção de Stein em um vetor de dados amostrais. Se dois ou mais vetores forem dados, calcular a matriz de covariância entre os vetores com a correção de Stein.

Algumas referências: [Effron & Moris 1977](http://labtrop.ib.usp.br/lib/exe/fetch.php?media=bie5782:01_curso_atual:alunos:trabalho_final:diogro:efron_morris_-_1977.pdf) ou ainda [Schäfer & Strimmer 2005](http://labtrop.ib.usp.br/lib/exe/fetch.php?media=bie5782:01_curso_atual:alunos:trabalho_final:diogro:shrinkage_vcv.pdf)

### **Comentários PI**

Ótimo, e obrigado pelos artigos. É possível incluir alguma informação sobre o quão diferentes são os dados ou a estatísticas originais e corrigidos? Por exemplo, vc pode retornar as amtrizes de covariâncias com e sem correção e algumas métricas de comparação entre elas, para que o usuário avalie o que está ganhando(ou perdendo) com a correção.

### **Comentário do comentário PI**

Uma medida legal é olhar a distribuição dos auto-valores antes e depois da correção. Não sei se tem alguma métrica pra comparar as matrizes diretamente. Outra coisa possível é alterar as medidas originais de modo que elas resultem na matriz corrigida. Assim vc pode comprar na escala das medidas o quanto de alterações vc está fazendo.

## **Plano B (1.1)**

Criar uma função para visualização de matrizes de covariância em pseudo-cor e alguns gráficos diagnostico, como distribuição das correlações, distribuição dos auto-valores, primeiros componentes principais e percentual de variação explicados por eles.

#### **Comentários PI**

Parece interessante, mas não está claro o suficiente para avaliar.

### **Stein**

### **Função**

```
Stein <- function(y)
{
   y = as.matrix(y)n = nrow(y)p = ncol(y)if(p>1){
       x = apply(y, 2, mean)w = \arctan(\text{dim}=(c(n, p, p))) w.mean=array(dim=c(p,p))
        var.s=array(dim=c(p,p))
       s=array(dimec(p,p)) for (k in 1:n){
          for (i \text{ in } 1:p) {
               for (j in 1:p){
                 w[k,i,j] = (y[k,i] - x[i]) * (y[k,j] - x[i]) }
           }
        }
       w.mean=array(dim=c(p,p)) for (i in 1:p){
          for (j in 1:p) {
              w.mean[i, j] = sum(w[j, i, j])/n }
        }
       s = w \cdot \text{mean} * n / (n-1)for (i \text{ in } 1:p) {
          for (j in 1:p) {
              var.s[i,j] = sum((w[,i,j]) - w_mean[i,j]) * (w[,i,j] -w.mean[i,j])<sup>*</sup>n/((n-1)<sup>*</sup>(n-1)<sup>*</sup>(n-1))
           }
        }
       sum var = sum(var.s) - sum(diag(var.s))
```

```
sum.s2 = sum(s*s) - sum(diag(s)*diag(s))lamb = sum.var/sum.s2if (lamb > 1){lamb = 1}
   if (lamb < 0){lamb = 0}
   s.star = s*(1-lamb)s.start[row(s.start) == col(s.start)] = s[row(s) == col(s)]var.y = s.start }
 else{
   n = 1p = length(y)x = y;var.y = diag(var(y)[1,1], p)
   s = var(y)[1,1]s.star = s }
eigen.y = eigen(var.y)
 eVal = eigen.y$values
 eVec = eigen.y$vectors
target = rep(mean(y), p)p.true = sum(eVal)/max(eVal)shrink.y = 1 - (p,true - 2)/sum((x-target)*solve(var.y, x-target))if(shrink.y > 0){
   JS.y = target + shrink.y*(x-target) }
 else{
  JS.y = x }
if(p>7 \& n>1){
eigen.y =eigen(s)
eVal = eigenv.y\values
eVec = eigenv. y$vectorsgrad = array(dim=c(p-2))tr.y = sum(eVal)for (i \text{ in } 1: (p-2))grad[i] = abs(eVal[i]/tr.y - 2*(eVal[i+1]/tr.y) + eVal[i+2]/tr.y)var.grad = array(dimec(p-6))for(i in 1:(p-6)){
   var.grad[i] = var(grad[i:(i+4)] }
 length(var.grad[var.grad<1e-4])
 x11()
plot(4:(p-3),var.grad)corte = floor(locator(1)$x)
 eVal[eVal<eVal[corte]] = eVal[corte]
Ext.covar = eVec* * * diag(eVal)* * * t(eVec) }
 else{Ext.covar= NA}
names(JS.y) = colnames(y)names(x) = colnames(y)colnames(s) = colnames(y)
```
Last<br>update update:<br>2020/07/27 cursos:ecor:05\_curso\_antigo:r2010:alunos:trabalho\_final:diogro:start http://labtrop.ib.usp.br/doku.php?id=cursos:ecor:05\_curso\_antigo:r2010:alunos:trabalho\_final:diogro:start 18:46

```
rownames(s) = colnames(y)colnames(s.start) = colnames(y)rownames(s.star) = colnames(y)Output = list(x, JS.y, s, s.start, Ext.covar) names(OutPut) = c('ML', 'JS', 'ML.covar', 'JS.covar', 'Ext.covar')
    return(OutPut)
}
```
**Help**

Stein **package:ogropacks** R Documentation

# Description:

 Calcula matrizes de covariância de um conjunto de dados usando máxima verossimilhança, o estimador de Stein e usando o médoto de extensão de auto-valores. Além disso calcula os estimadores de máxima verossimilhança

 e de Stein para a média da distribuição normal multi-variada que supostamente

gerou as observações.

Usage:

 $Stein(x)$ 

Arguments:

 x: Uma matriz ou data frame cujas linhas são formadas por observações das váriaveis de

 interesse. As correções de Stein só são admissiveis para vetores de observações com mais de

 3 dimensões. Caso apenas uma observação de cada variável esteja disponivel o vetor passado

 para a função deve ter uma linha e tantas colunas quantas forem as variáveis. Neste caso

 as correções de Stein e de extensão para a matriz de covariância não se aplicam.

Details:

 Para o método de extensão um ponto de corte dos auto-valores deve ser selecionado. Para tal um gráfico da

 variância do gradiente dos auto-valores será apresentado ao usuário. O ponto de corte deve ser escolhido como

o ponto de início de platô próximo de zero desse gráfico. Basta clicar

no ponto desejado na janela gráfica.

 O método de extensão só será utilizado para dados com dimensionalidade maior que 7 e pelo menos duas observações.

Value:

Lista

 ML : Estimador de máxima verossimilhança ara o parametro média da distribuição multi-variada normal que

 gerou os dados. Equivalente a média amostral. No caso de apenas uma observação é igual ao valor da observação.

 JS : Estimador de James-Stein para o parametro média da distribuição multi-variada normal que gerou os dados.

 ML.covar : Estimador de máxima verossimilhança para a matriz de covariância dos dados.

 JS.covar : Estimador de James-Stein para a matriz de covariância. Exige que exista mais de uma observação para cada parâmetro.

 Ext.covar : Matriz de covariância corrigida pelo método de extensão. Recomenda-se usar esta estimativa apenas

 para dados de dimensionalidade alta (acima de 15 variáveis observadas), o valor mínimo para essa função é 8 variáveis.

Author(s):

Diogo Melo

References:

 'Inadmissibility of the Usual Estimator for the Mean of a Multivariate Normal Distribution', Charles Stein, 1956

 'Honey, I Shrunk the Sample Covariance Matrix', Olivier Ledoit & Michael Wolf, 2003.

 'A Shrinkage Approach to Large-Scale Covariance Matrix Estimation and Implications for Functional Genomics', Juliane Schafer & Korbinian Strimmer. 2005

http://en.wikipedia.org/wiki/James–Stein\_estimator

 'NOISE, MODULARITY AND THE PROBLEM OF THE USEFUL RANK IN MATRIX INVERSION: AN EXAMPLE OF SELECTION RECONSTRUCTION IN NEW WORLD MONKEYS' Gabriel Marroig & Diogo Melo, em preparação.

Examples:

```
update:<br>2020/07/27 cursos:ecor:05_curso_antigo:r2010:alunos:trabalho_final:diogro:start http://labtrop.ib.usp.br/doku.php?id=cursos:ecor:05_curso_antigo:r2010:alunos:trabalho_final:diogro:start
18:46
```

```
 ##Exemplo com baixa dimensionalidade
  Stein(iris[,1:4])
  ## Exemplo com baixa amostragem
  Stein(rnorm(15))
  ## Exemplo com alta dimensionalidade (101 paremetros), amostragem baixa (10
observações)...
  teta = -50:50 ## Vetor de médias da distribuição N(teta, I)
 y = matrix(rnorm(10*length(teta),teta, 1), ncol = length(teta), byrow=T) Out=Stein(y)
 norm = function (x) {sqrt(x%*%x)}
 SR.ML = norm(Out$ML-(teta))<sup>2</sup>
  cat('Erro quadrado da estimativa ML', SR.ML, '\n')
 SR.JS = norm(OutSJS - (teta))<sup>2</sup>
  cat('Erro quadrado da estimativa JS', SR.JS, '\n')
  eVal.ML<-eigen(var(Out$ML.covar), only.values=T)$values
  eVal.JS<-eigen(var(Out$JS.covar), only.values=T)$values
  eVal.Ext<-eigen(var(Out$Ext.covar), only.values=T)$values
 par(mfrow=c(2,3), pty = "s") plot(eVal.ML, main='ML', col='red')
  points(eVal.JS, main='JS', col='blue', pch=8)
  points(eVal.Ext, main='Ext', col='green', pch=9)
  #plotando as matrizes de COVARIAÇÃO!
 PlotCov = function(x, main=''){
     n = nrow(x)Corr = array(dimec(n,n))for( i in 1:n) {
       for(i in 1:n){
           Corr[(n-i+1),j] = x[i,j]/sqrt((x[i,i]*x[j,j])) }
      }
      image(Corr, col=heat.colors(floor(length(Corr)/2)), main=main)
  }
  PlotCov(diag(1, length(teta)), main='Matriz Geradora')
  PlotCov(Out$ML.covar, main='ML.Covar')
  PlotCov(Out$JS.covar, main='JS.Covar')
  PlotCov(Out$Ext.covar, main='Ext.Covar')
Stein.r
```
[Stein.help](http://labtrop.ib.usp.br/lib/exe/fetch.php?media=bie5782:01_curso_atual:alunos:trabalho_final:diogro:help.stein.txt)

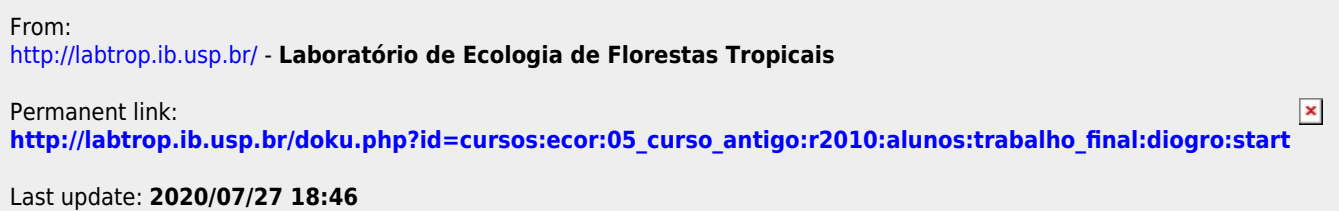